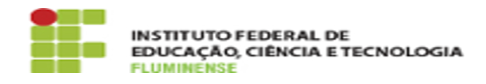

## [MANUAL] Configuração da Rede wIFF\_academica no Windows 18/05/2024 01:31:54

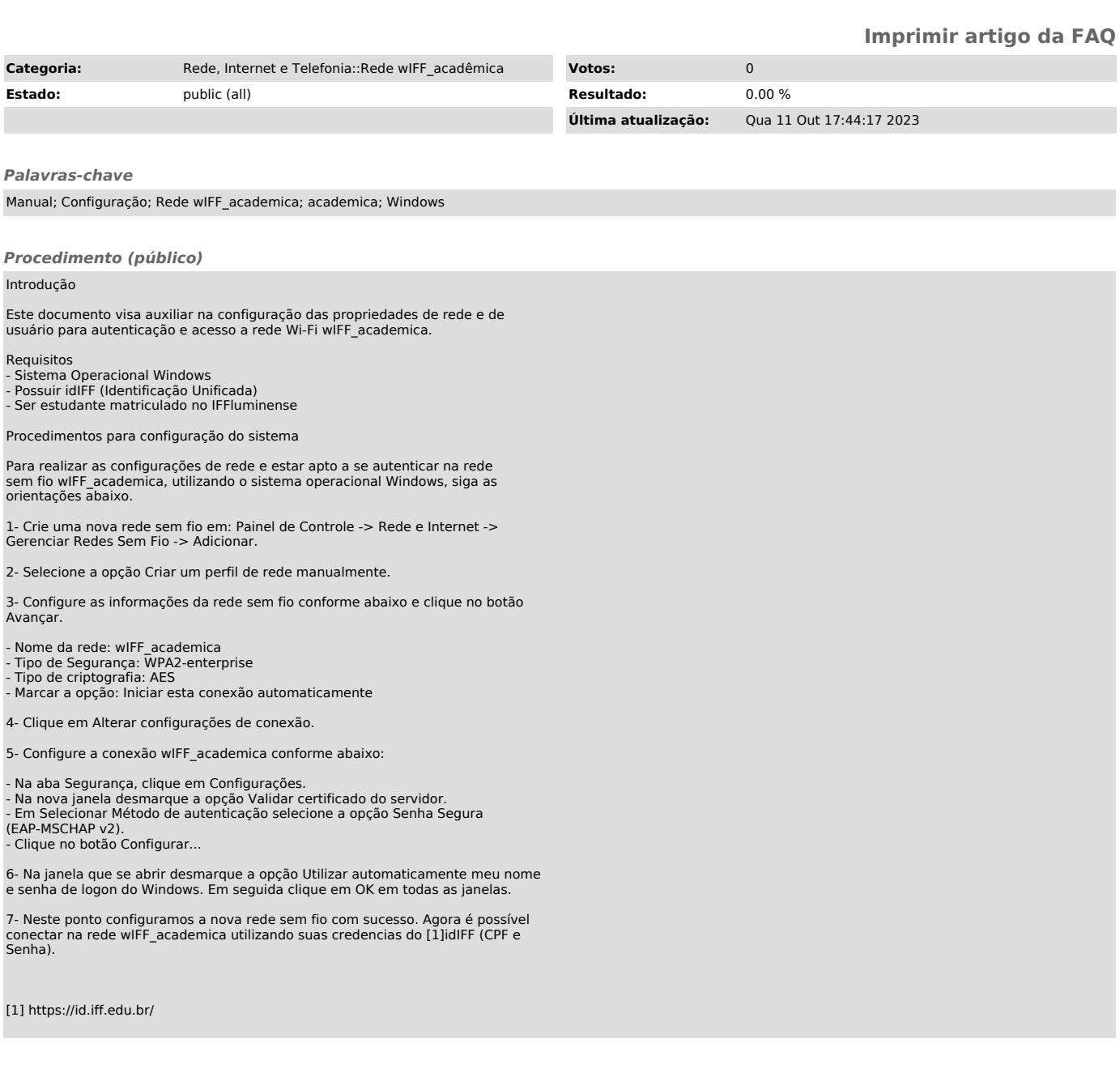